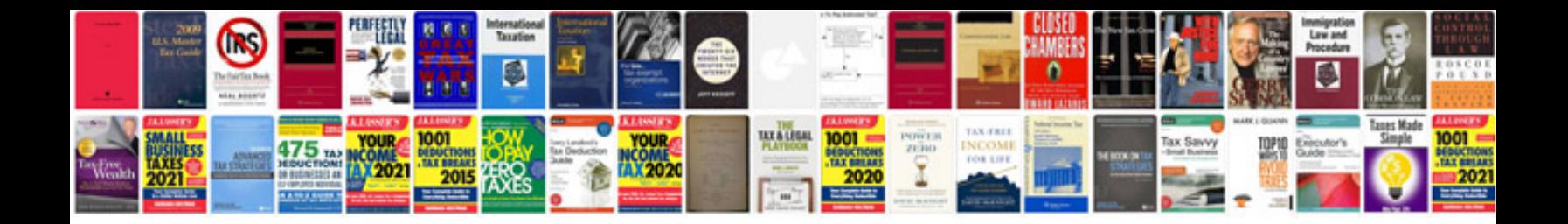

**Simple aptitude test questions and answers**

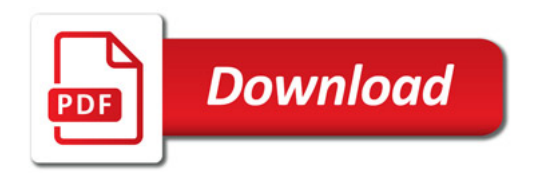

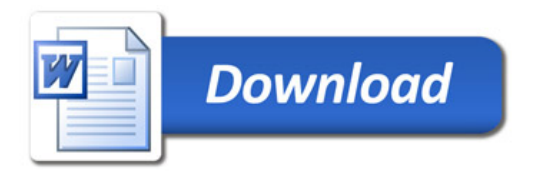